Linux Windows PDF

https://www.100test.com/kao\_ti2020/274/2021\_2022\_Linux\_E4\_B8  $\_AD\_E7\_9A\_c67\_274516$ .htm

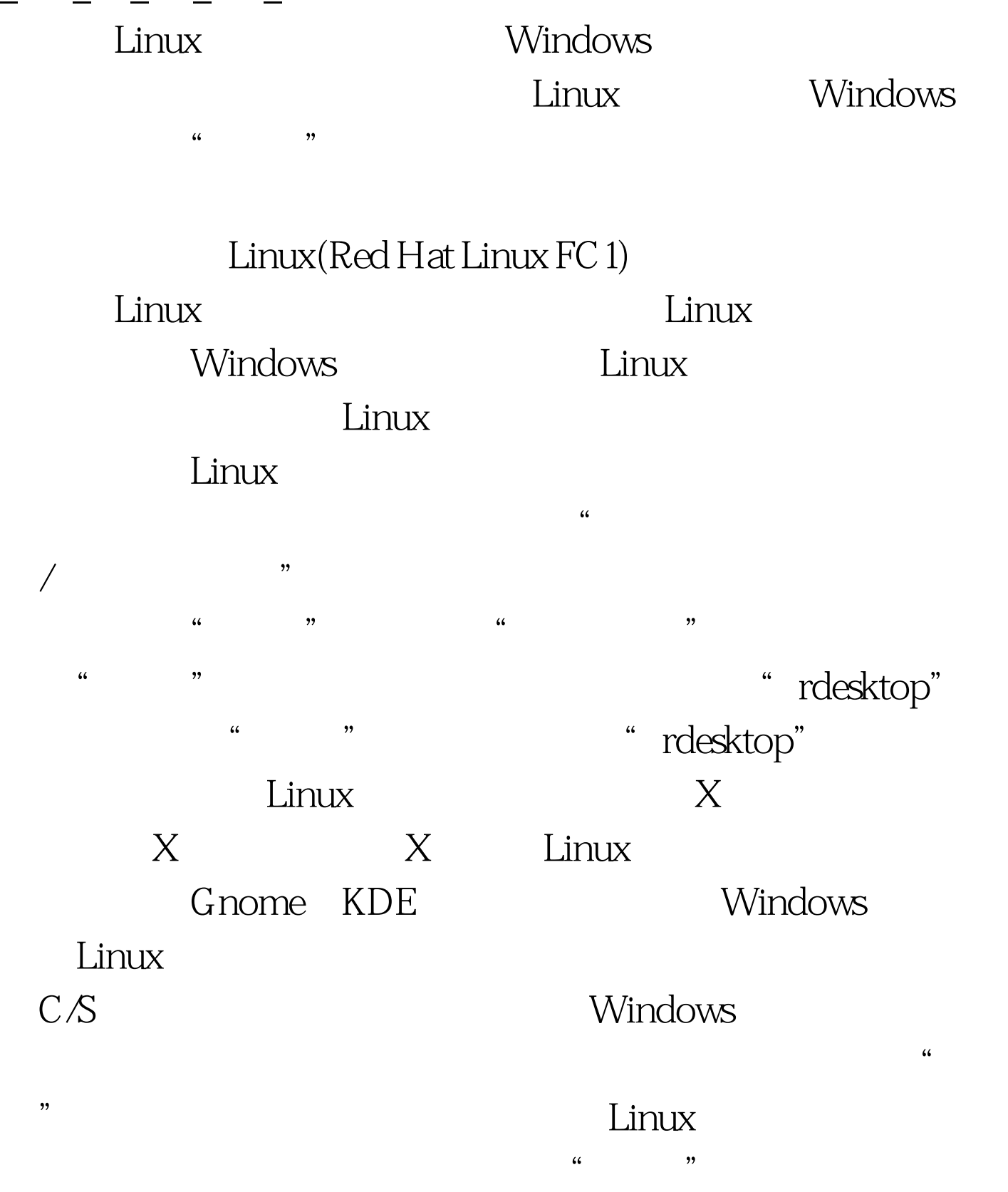

Linux

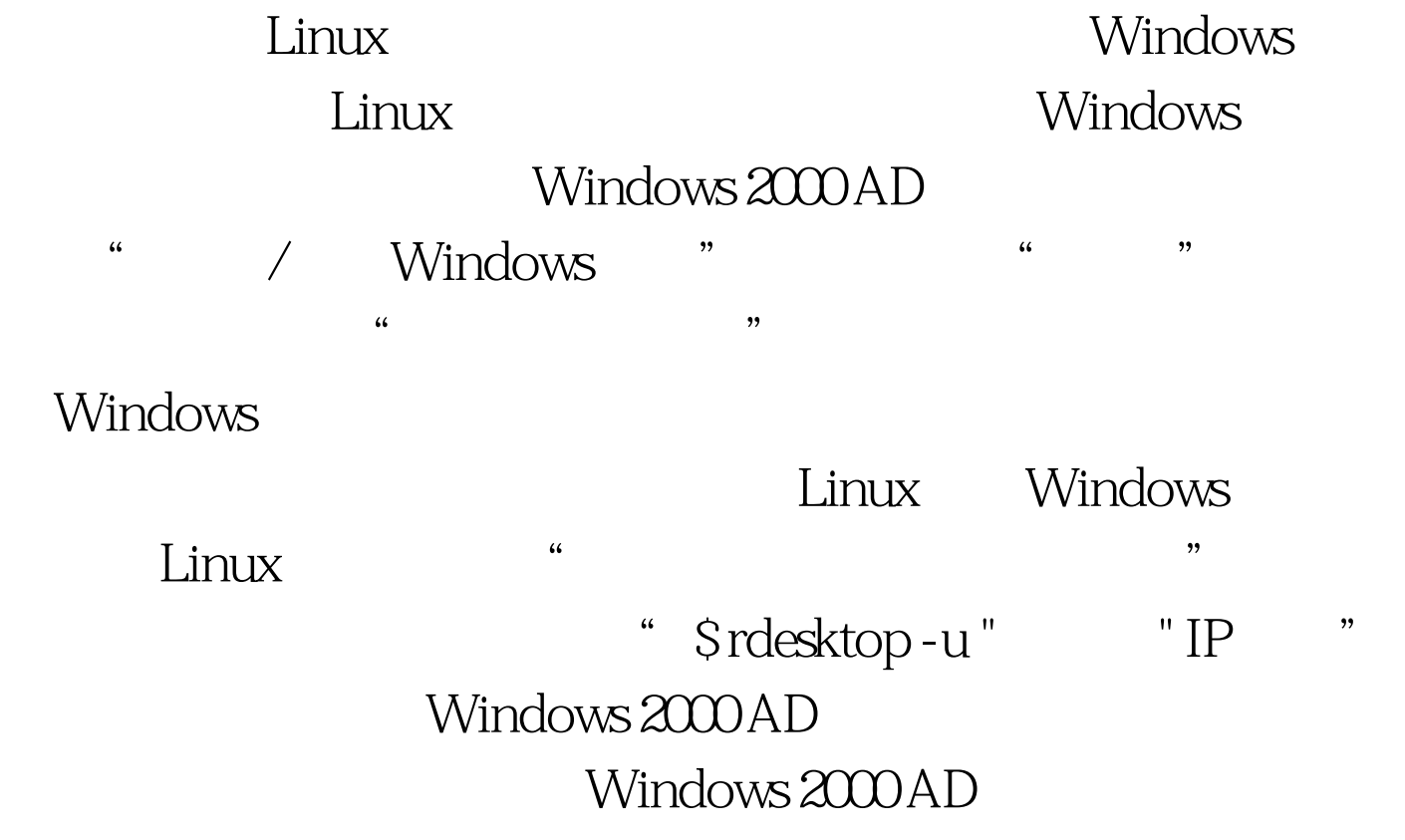

Windows 2000 AD  $100Test$ www.100test.com